Lista de exercícios: o que se pretende dela?

# Escolha **dois** métodos (I)

- □ Algoritmos Genéticos (ver Matlab, por exemplo)
- □ Particle Swarm Optimization (ver Matlab, por exemplo)
- Evolução Diferencial
	- Ver

[http://www1.icsi.berkeley.edu/~storn/code.ht](http://www1.icsi.berkeley.edu/~storn/code.html) [ml](http://www1.icsi.berkeley.edu/~storn/code.html)

□ Caso você queira utilizar outro método será aceito, mas se ele for dependente do ponto de partida, por exemplo, faça várias simulações a partir de diversos pontos escolhidos aleatoriamente.

## Escolha **dois** métodos (II)

- Para cada método deixe explícito todos os parâmetros relevantes, como população (tamanho), crossover (tipo/taxa) e mutação (tipo/taxa).
- Este exercício será uma das questões da prova, faça um relatório em que você descreva, passo a passo, todas as suas escolhas.
- Entrega do relatório dia da prova.

## Faça uma análise estatística

- Com a função que você deve realizar a sua otimização e com os seus dois métodos, rode o programa de otimização por 30 vezes.
- Defina claramente os critérios de parada adotados:
	- o tolerância na variável de otimização
	- tolerância na função
	- número máximo de iterações
	- anote estes valores para cada uma das 30 rodadas.

## Faça uma análise estatística

- Escolha uma das funções que são apresentadas a seguir, com os seus métodos, cada um por 30 vezes.
- Dica com relação a sua função:
	- Teste-a com relação ao valor mínimo da função. Verifique se o valor mínimo fornecido de  $x$  corresponde ao valor  $\det f(x)$

#### Faça a sua Estatística

 Monte uma Tabela, veja na página seguinte, que contenha:

- □ Melhor Solução com número de iterações;
- □ Pior Solução com número de iterações;
- Valor médio das soluções
	- $\blacksquare$  Na variável de otimização ( $\mathbf{x} = [x_1, x_2]$ )
	- Na função *f*
- Desvio Padrão das soluções
	- $\blacksquare$  Na variável de otimização ( $\mathbf{x} = [x_1, x_2]$ )
	- Na função *f*
- **Porcentagem de soluções encontradas que estão** "próximas" à solução analítica. Para isto veja os seus seus critérios de parada.

## Tabela com os dados da Otimização M1 e M2 são os seus métodos escolhidos

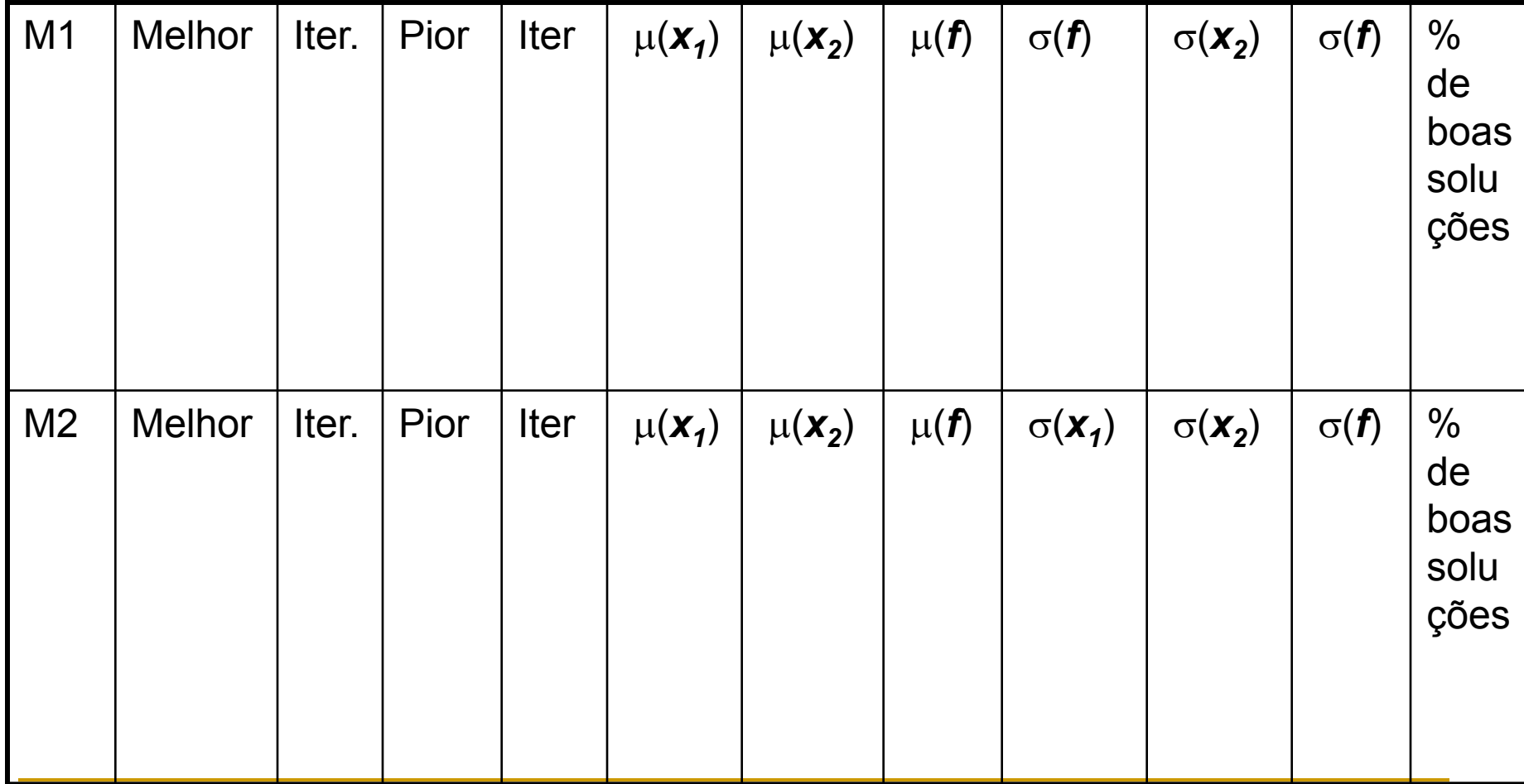

#### A função de Rastrigin para quem tem NUSP terminado em 1.

$$
f(\mathbf{x}) = An + \sum_{i=1}^{n} \left[ x_i^2 - A \cos(2\pi x_i) \right]
$$
 *Faça* n= 2

where:  $A = 10$ 

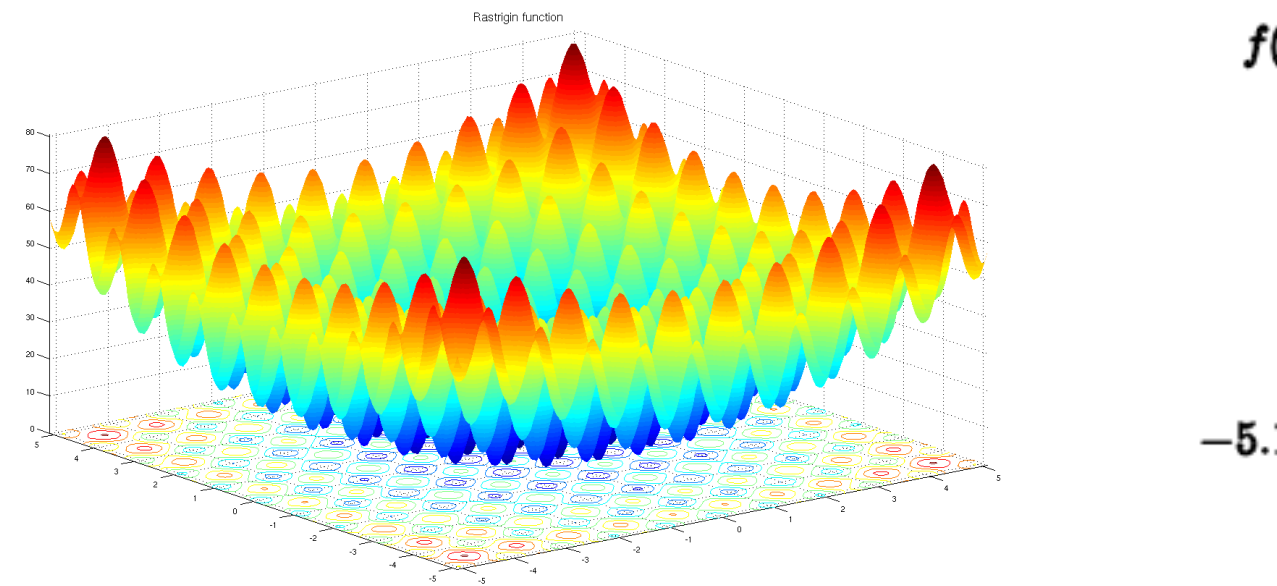

 $f(0,\ldots,0)=0$ 

 $-5.12 \leq x_i \leq 5.12$ 

#### A Função de Ackley para quem tem NUSP terminado em 2.

$$
f(x,y) = -20 \exp\left[-0.2 \sqrt{0.5 \left(x^2 + y^2\right)}\right] \hspace{1cm} f(0,0) =
$$

 $-\exp[0.5(\cos 2\pi x + \cos 2\pi y)] + e + 20$ 

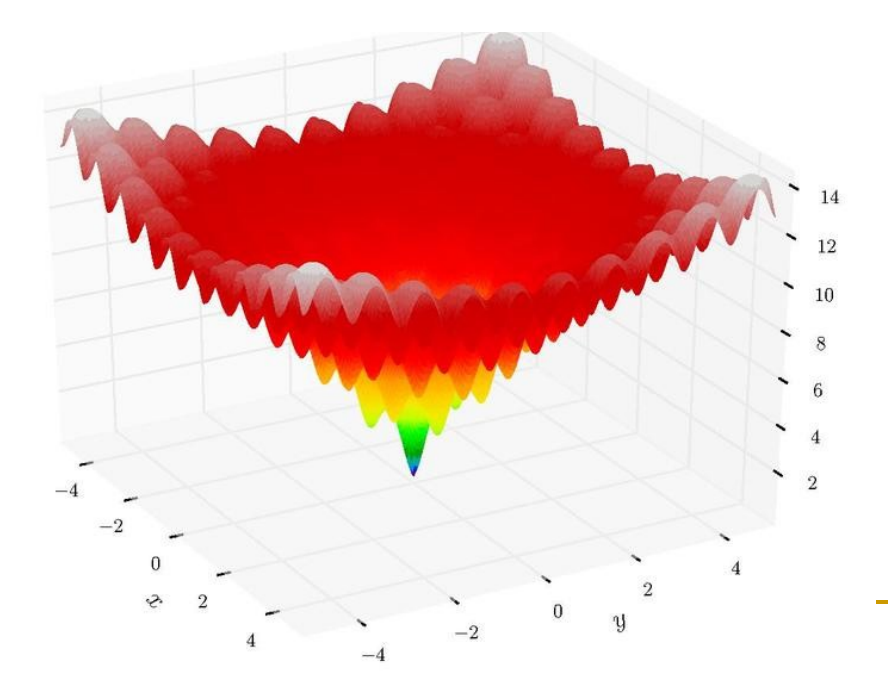

 $-5\leq x,y\leq 5$ 

0

Função de Rosenbrock para quem tem NUSP terminado em 3. *Faça n= 2*

$$
f(\boldsymbol{x}) = \sum_{i=1}^{n-1} \left[ 100 \left( x_{i+1} - x_i^2 \right)^2 + \left( x_i - 1 \right)^2 \right]
$$

$$
\text{Min} = \begin{cases} n = 2 & \to & f(1,1) = 0, \\ n = 3 & \to & f(1,1,1) = 0, \\ n > 3 & \to & f(1,\ldots,1) = 0 \\ & n \text{ times} \end{cases}
$$

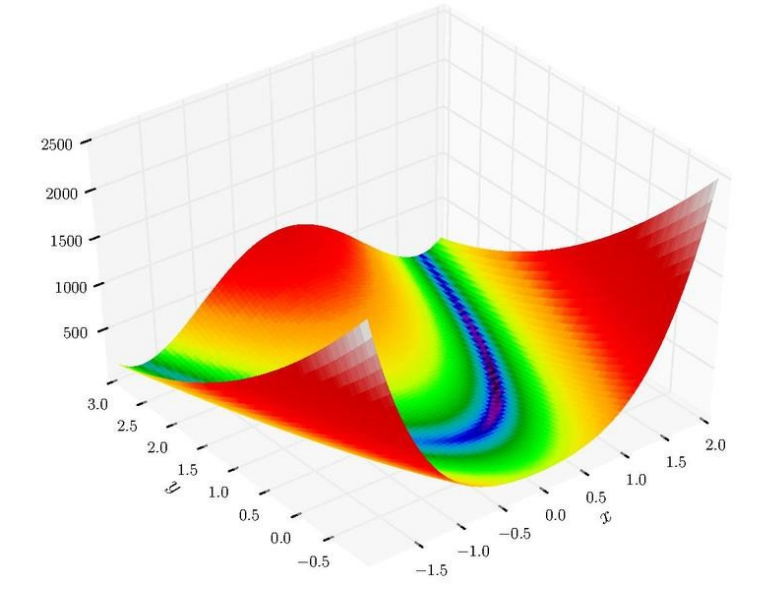

$$
-\infty \leq x_i \leq \infty, \\ 1 \leq i \leq n
$$

Função de Beale para quem tem NUSP terminado em 4.

$$
f(x,y) = (1.5 - x + xy)^2 + (2.25 - x + xy^2)^2
$$
  
 
$$
+ (2.625 - x + xy^3)^2
$$
  

$$
f(3,0.5) = 0
$$

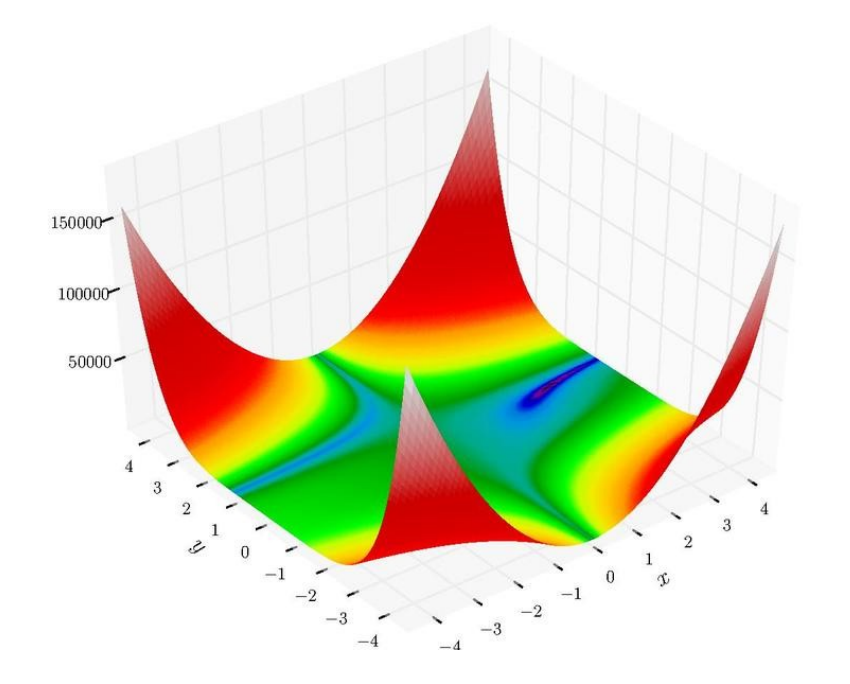

$$
-4.5 \leq x,y \leq 4.5
$$

Função de Goldenstein-Price para quem tem NUSP terminado em 5.

$$
f(x,y) = \left[1 + (x + y + 1)^2 (19 - 14x + 3x^2 - 14y + 6xy + 3y^2)\right]
$$
  

$$
\left[30 + (2x - 3y)^2 (18 - 32x + 12x^2 + 48y - 36xy + 27y^2)\right]
$$

 $f(0,-1)=3$ 

 $-2 \leq x, y \leq 2$ 

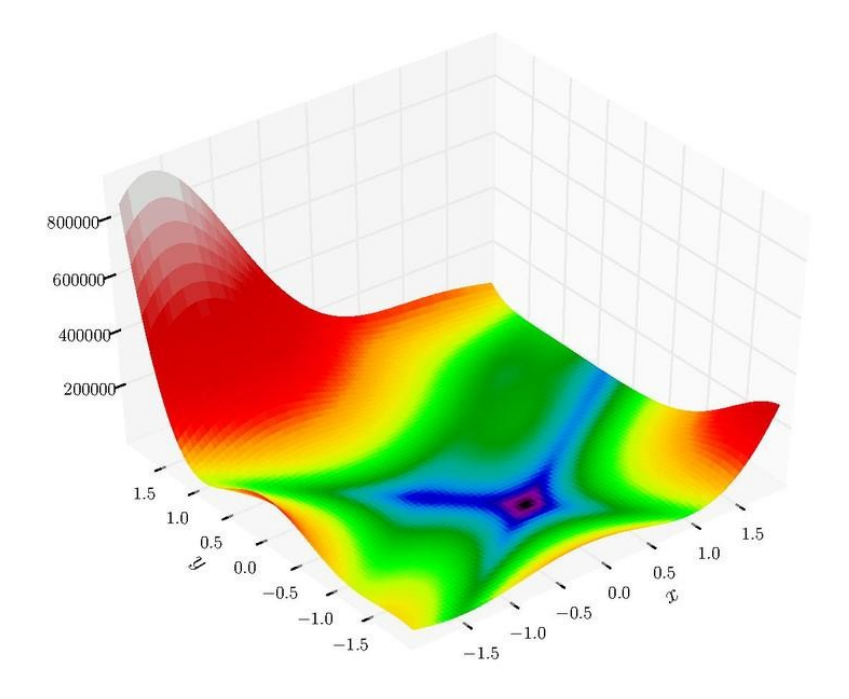

Função de Booth para quem tem NUSP terminado em 6.

 $f(x,y) = (x + 2y - 7)^{2} + (2x + y - 5)^{2}$  $f(1,3)=0$ 

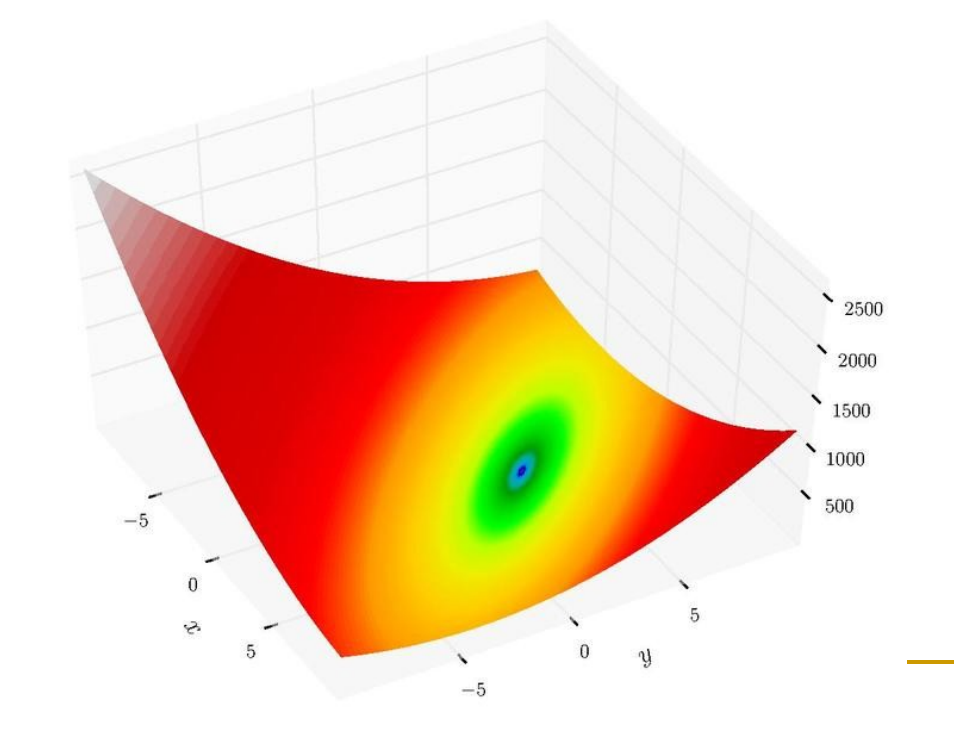

 $-10\leq x,y\leq 10$ 

Função de Bukin para quem tem NUSP terminado em 7.

$$
f(x,y)=100\sqrt{|y-0.01x^2|}+0.01|x+10|.
$$
  $f(-10,1)=0$ 

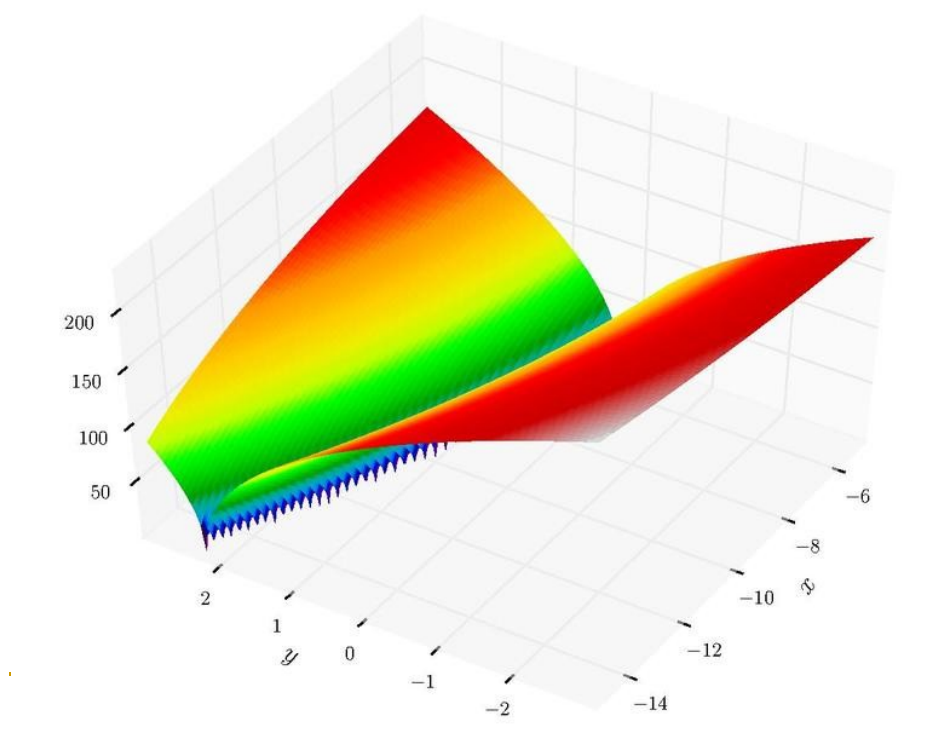

 $-15 \leq x \leq -5$  $-3 \leq y \leq 3$ 

# Função de Matyas para quem tem NUSP terminado em 8.

 $f(x,y) = 0.26(x^2 + y^2) - 0.48xy$ 

 $f(0,0) = 0$ 

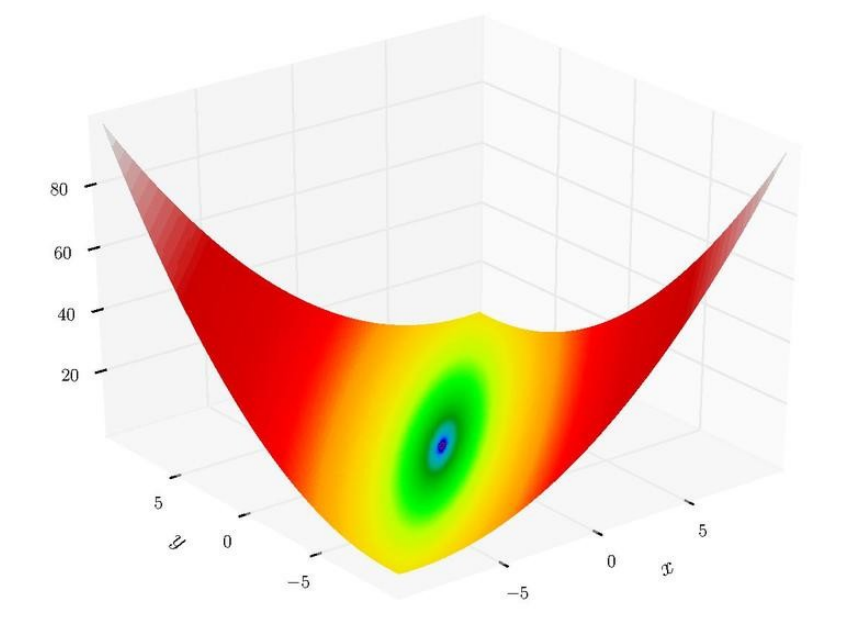

 $-10 \leq x,y \leq 10$ 

Função de Lévi para quem tem NUSP terminado em 9.

$$
f(x,y)=\sin^2 3\pi x+(x-1)^2\left(1+\sin^2 3\pi y\right)\\+(y-1)^2\left(1+\sin^2 2\pi y\right)
$$

 $f(1,1) = 0$ 

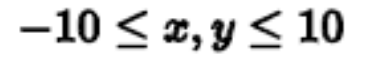

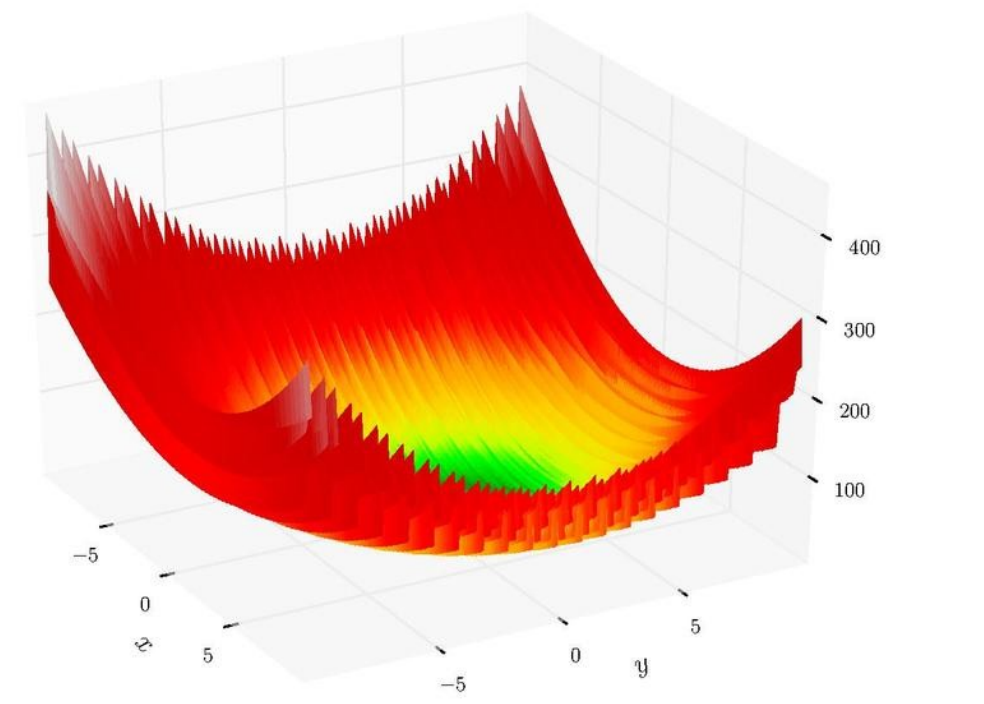

Função de Easom para quem tem NUSP terminado em 0.

$$
f(x,y) = -\cos(x)\cos(y)\exp\left(-\left((x-\pi)^2 + (y-\pi)^2\right)\right)
$$

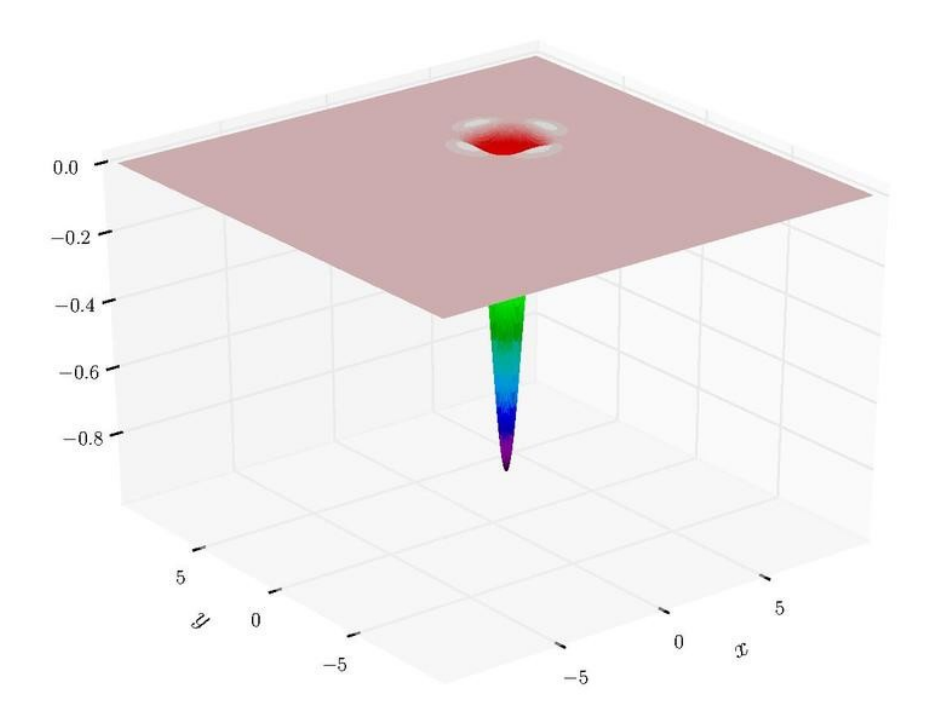

 $f(\pi,\pi)=-1$ 

 $-100\leq x,y\leq 100$